## **P-values with the Ti83/Ti84**

Note: The majority of the commands used in this handout can be found under the DISTR menu which you can access by pressing  $[2<sup>nd</sup>]$  [VARS]. You should see the following:

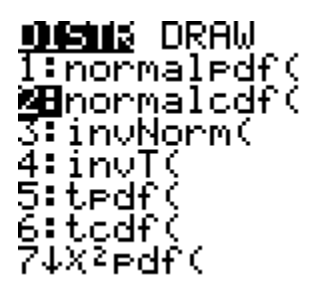

NOTE: The calculator does not have a key for infinity  $(\infty)$ . In some cases when finding a p-value we need to use infinity as a lower or upper bound. Because the calculator does not have such a key we must use a number that acts as infinity. Usually it will be a number that would be "off the chart" if we were to use one of the tables. Please note this in the following examples.

**1. Z-table p-values:** use choice 2: normalcdf(

NOTE: Recall for the standard normal table (the z-table) the z-scores on the table are between –3.59 and 3.59. In essence for this table a z-score of 10 is off the charts, we could use 10 to "act like" infinity.

#### **a. Left-tailed test (H1:** µ **< some number).**

The p-value would be the area to the left of the test statistic.

Let our test statistics be  $z = -2.01$ . The p-value would be  $P(z < -2.01)$  or the area under the standard normal curve to the left of  $z = -2.01$ .

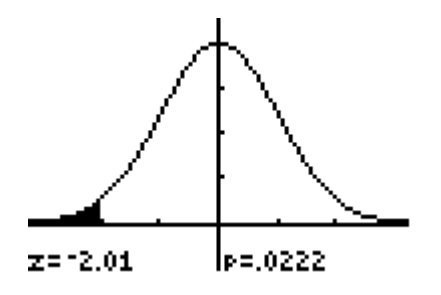

Notice that the p-value is .0222.

We can find this value using the Normalcdf feature of the calculator found by pressing  $[2^{nd}]$  [VARS] as noted above.

The calculator will expect the following: Normalcdf(lowerbound, upperbound). Try typing in: Normalcdf(-10, -2.01) , after pressing [ENTER] you should get the same p-value as above. It will look like the following on the calculator:

#### normalcdf(-10,-2 .01) .0222155248

Notice the p-value matches the one under the normal curve given earlier. It also matches the p-value you would get if you used the standard normal table.

Note: For the p-value in our example we need the area from  $z = -\infty$  to  $z =$ -2.01. The calculator does not have a key for -∞ , so we need to chose a value that will act like -∞ . If we type in Normalcdf(-10, -2.01) the -10 is acting as "-∞".

#### **b.** Right tailed test  $(H1: \mu >$  some number):

The p-value would be the area to the right of the test statistic.

Let our test statistics be  $z = 1.85$ . The p-value would be  $P(z > 1.85)$  or the area under the standard normal curve to the right of  $z = 1.85$ . The p-value would the area to the right of 1.85 on the z-table.

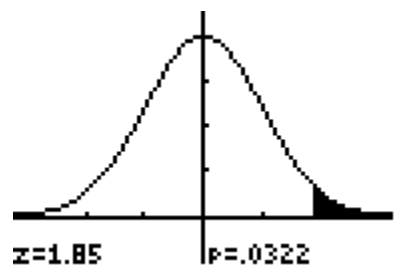

Notice that the p-value is .0322, or  $P(z > 1.85) = .0322$ .

We could find this value directly using Normalcdf(1.85,10). Again, the 10 is being used to act like infinity. We could use a larger value, anything that is large enough to be off the standard normal curve would suffice.

On the calculator this would look like the following:

#### normalcdf(2.45,1 Ø). .0071428147

Notice that the p-value is the same as would be found using the standard normal table.

#### **c.** Two –tailed test (H1:  $\mu \neq$  some number):

Do the same as with a right tailed or left-tailed test but multiply your answer by 2. Just recall that for a two-tailed test that:

- The p-value is the area to the left of the test statistic if the test statistics is on the left.
- The p-value is the area to the right of the test statistic if the test statistic is on the right.

## **2. T-table p-values**: use choice 6: tcdf(

The p-values for the t-table are found in a similar manner as with the ztable, except we must include the degrees of freedom. The calculator will expect tcdf(loweround, upperbound, df).

#### **a. Left-tailed test (H1:** µ **< some number)**

Let our test statistics be  $-2.05$  and  $n = 16$ , so df = 15. The p-value would be the area to the left of  $-2.05$  or  $P(t < -2.05)$ 

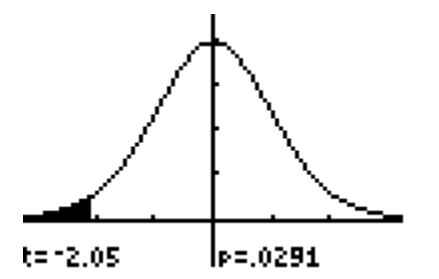

Notice the p-value is .0291, we would type in tcdf(-10, -2.05,15) to get the same p-value. It should look like the following:

# todf(110,12.05,1)<br>5) .0291338715

Note: We are again using  $-10$  to act like  $-\infty$ . Also, finding p-values using the t-distribution table is limited, you will be able to get a much more accurate answer using the calculator.

#### b. **Right tailed test (H1:** µ **> some number):**

Let our test statistic be  $t = 1.95$  and  $n = 36$ , so df = 35. The value would be the area to the right of  $t = 1.95$ .

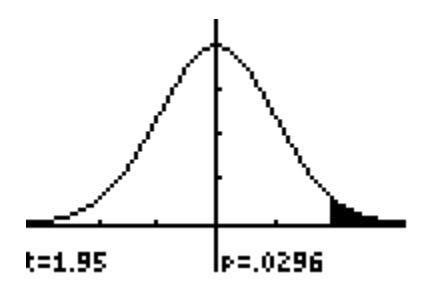

Notice the p-value is .0296. We can find this directly by typing in tcdf(1.95, 10, 35) On the calculator this should look like the following:

# $tcdf(1.95, 10, 35)$

.0296111722

#### **c.** Two – tailed test (H1:  $\mu \neq$  some number):

Do the same as with a right tailed or left-tailed test but multiply your answer by 2. Just recall that for a two-tailed test that:

- The p-value is the area to the left of the test statistic if the test statistics is on the left .
- The p-value is the area to the right of the test statistic if the test statistic is on the right.

# **3. Chi-Square table p-values**: use choice 8:  $\chi^2 cdf$  (

The p-values for the  $\chi^2$ -table are found in a similar manner as with the ttable. The calculator will expect  $\chi^2 c df$  (loweround, upperbound, df).

#### **a. Left-tailed test (H1:** σ **< some number)**

Let our test statistic be  $\chi^2$  = 9.34 with n = 27 so df = 26. The p-value would be the area to the left of the test statistic or to the left of  $\chi^2$  = 9.34. To find this with the calculator type in  $\chi^2 cdf(0, 9.34, 26)$ , on the calculator this should look like the following:

# $X<sup>2</sup>cdf(0, 9, 34, 26)$

∎

.001118475

So the p-value is .00118475, or  $P(\chi^2 < 9.34) = .0011$ 

Note: recall that  $\chi^2$  values are always positive, so using -10 as a lower bound does not make sense, the smallest possible  $\chi^2$  value is 0, so we use 0 as a lower bound.

#### **b.** Right – tailed test  $(H1: \sigma >$  some number)

Let our test statistic be  $\chi^2 = 85.3$  with n = 61 and df = 60. The p-value would be the are to the right of the test statistic or the right of  $\chi^2$  = 85.3. To find this with the calculator type in  $\chi^2 cdf(85.3, 200, 60)$ , on the calculator this should look like the following:

X2cdf(8<mark>5.3</mark>,200,6<br>0) .0176017573

So the p-value is .0176 or  $P(\chi^2 < 85.3) = .0176$ 

Note:  $\chi^2$  values can be much larger than z or t values, so our upper bound in this example was 200. You can always look at the  $\chi^2$  to get an idea of how large to pick your upper bound.

### c. **Two-tailed tests**  $H1: \sigma \neq$  **some number):**

Do the same as with a right tailed or left-tailed test but multiply your answer by 2.

Just recall that for a two-tailed test that:

- The p-value is the area to the left of the test statistic if the test statistics is on the left .
- The p-value is the area to the right of the test statistic if the test statistic is on the right.